### **AWR REPORT:**

echo " " | mailx -s awrrpt\_1\_49514\_49515.html -a awrrpt\_1\_49514\_49515.html abc.mail@mail.com

SQL> **@\$ORACLE\_HOME/rdbms/admin/awrrpt.sql** Specify the Report Type ~~~~~~~~~~~~~~~~~~~~~~~ AWR reports can be generated in the following formats. Please enter the name of the format at the prompt. Default value is 'html'. 'html' HTML format (default) 'text' Text format 'active-html' Includes Performance Hub active report Enter value for report\_type: old 1: select 'Type Specified: ',lower(nvl('&&report\_type','html')) report\_type from dual new 1: select 'Type Specified: ',lower(nvl('','html')) report\_type from dual Type Specified: **html** old 1: select '&&report\_type' report\_type\_def from dual new 1: select 'html' report\_type\_def from dual old 1: select '&&view\_loc' view\_loc\_def from dual new 1: select 'AWR\_PDB' view\_loc\_def from dual Current Instance ~~~~~~~~~~~~~~~~ DB Id DB Name Inst Num Instance Container Name -------------- -------------- -------------- -------------- -------------- 2719871177 TESTDB 1 TESTDB TESTDB Instances in this Workload Repository schema  $...\\$  DB Id Inst Num DB Name Instance Host ------------ ---------- --------- ---------- ------ \* 2719871177 1 TESTDB TESTDB sec60-1 Using 2719871177 for database Id Using 1 for instance number

Specify the number of days of snapshots to choose from

~~~~~~~~~~~~~~~~~~~~~~~~~~~~~~~~~~~~~~~~~~~~~~~~~~~~~~

Entering the number of days (n) will result in the most recent (n) days of snapshots being listed. Pressing without specifying a number lists all completed snapshots.

#### Enter value for num\_days: **1**

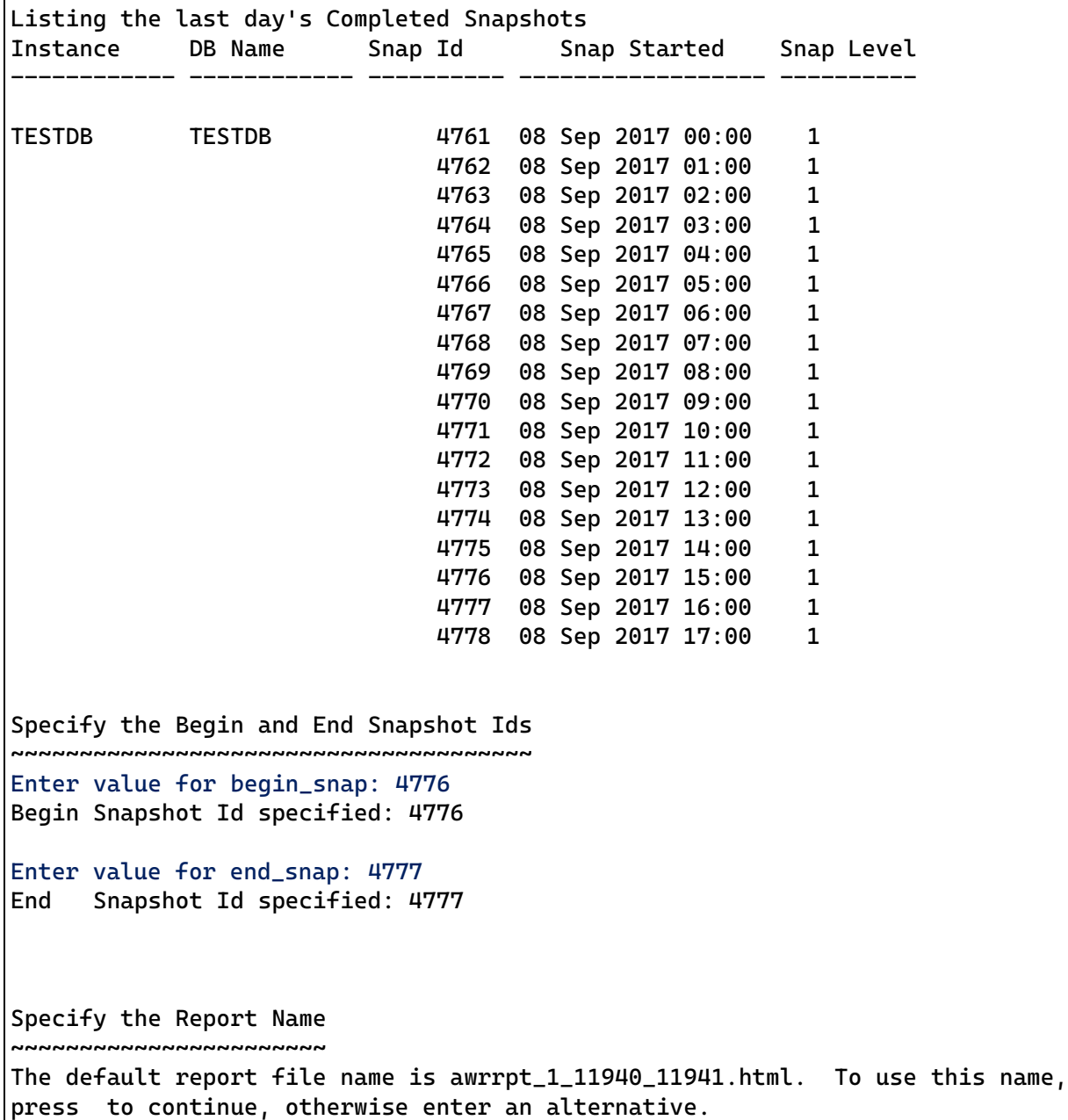

Enter value for report\_name: **awrrpt\_1\_12112\_12114.html**

**For rac databases, the script awrrpt.sql script need to be run again each instance.**

### **ADDM REPORT:**

**Automatic Database Diagnostic Monitor(ADDM)**

**cd \$ORACLE\_HOME/rdbms/admin** SQL> **@addmrpt.sql** Current Instance ~~~~~~~~~~~~~~~~ DB Id DB Name Inst Num Instance ----------- ------------ -------- ------------ 936252554 POCD 1 POCD Instances in this Workload Repository schema  $...\\$  DB Id Inst Num DB Name Instance Host ------------ ---------- --------- ---------- ------ \* 936252554 1 POCD POCD mac60-1 Using 936252554 for database Id Using 1 for instance number Specify the number of days of snapshots to choose from ~~~~~~~~~~~~~~~~~~~~~~~~~~~~~~~~~~~~~~~~~~~~~~~~~~~~~~ Entering the number of days (n) will result in the most recent (n) days of snapshots being listed. Pressing without specifying a number lists all completed snapshots. Listing the last 3 days of Completed Snapshots Instance DB Name Snap Id Snap Started Snap Level ------------ ------------ ---------- ------------------ ---------- POCD POCD 1052 26 Feb 2018 08:00 1 1053 26 Feb 2018 08:30 1 1054 26 Feb 2018 09:00 1 1055 26 Feb 2018 09:30 1 1056 26 Feb 2018 10:00 1 1057 26 Feb 2018 10:30 1 1058 26 Feb 2018 11:00 1 1059 26 Feb 2018 11:30 1 Specify the Begin and End Snapshot Ids ~~~~~~~~~~~~~~~~~~~~~~~~~~~~~~~~~~~~~~ Enter value for begin\_snap: **1058** Begin Snapshot Id specified: 1058 Enter value for end\_snap: **1059** End Snapshot Id specified: 1059

Specify the Report Name ~~~~~~~~~~~~~~~~~~~~~~

The default report file name is addmrpt\_1\_1058\_1059.txt. To use this name, press to continue, otherwise enter an alternative.

Enter value for report\_name: **addm\_recent.txt**